# ANALYSING HOW SOCIO-DEMOGRAPHIC CHARACTERISTICS ASSOCIATE PUBLIC TRANSIT USAGE A COMPARISON BETWEEN SOUTHERN AND NORTHERN CALIFORNIA

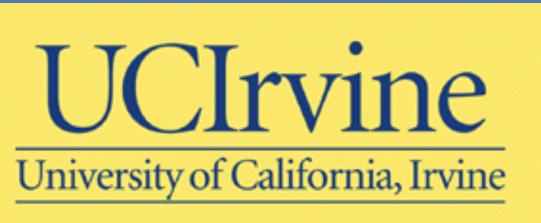

Thuy T.B. Luong <sup>1</sup>, Will Recker <sup>2</sup>

<sup>1</sup>Institue of Transportation Studies, University of California, Irvine, CA, USA. <sup>2</sup>Dept. of Civil Eng., University of California, Irvine, CA, USA 94<sup>th</sup> Annual Meeting of Transportation Research Board, January 2015, Washington, D.C., USA.

## Introduction

- California needs transit systems that are smart and diverse to make them more viable and effective for commutes.
- Knowledge about California transit riders' characteristics and how they affect transit usage still is lacking.
- Investigates the differences in transit usage between people in Southern and Northern California.
- Transit riders' socio-demographic and travel attitudes are accounted for in the comparison between the regions.

## **Data**

- The National Household Travel Survey, 2009
- Select by Metropolitan Statistical Areas (CBSA) Codes
  - South: 2446 individuals from Los Angeles-Long Beach-Santa Ana, San Diego-Carlsbad-San Marcos, Riverside-San Bernardino-Ontario
  - North: 1605 individuals from San Jose-Sunnyvale-Santa Clara, Sacramento--Arden-Arcade—Roseville, San Francisco-Oakland-Fremont

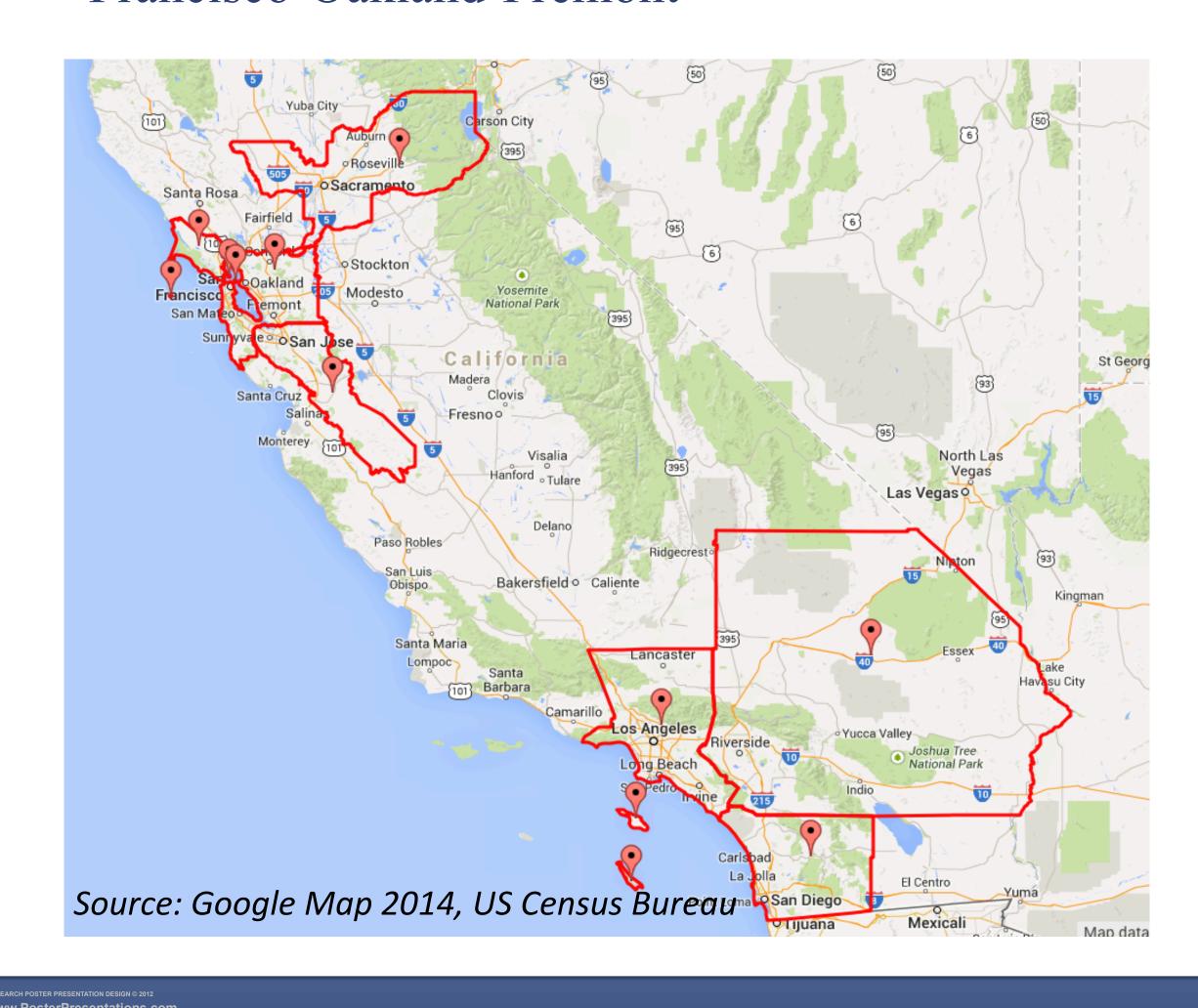

#### Results

Most of the determining socio-demographic variables - race, education, employment status, age, household income — are significantly different between the Northern and the Southern transit riders, while gender showed no significant difference (chi square test).

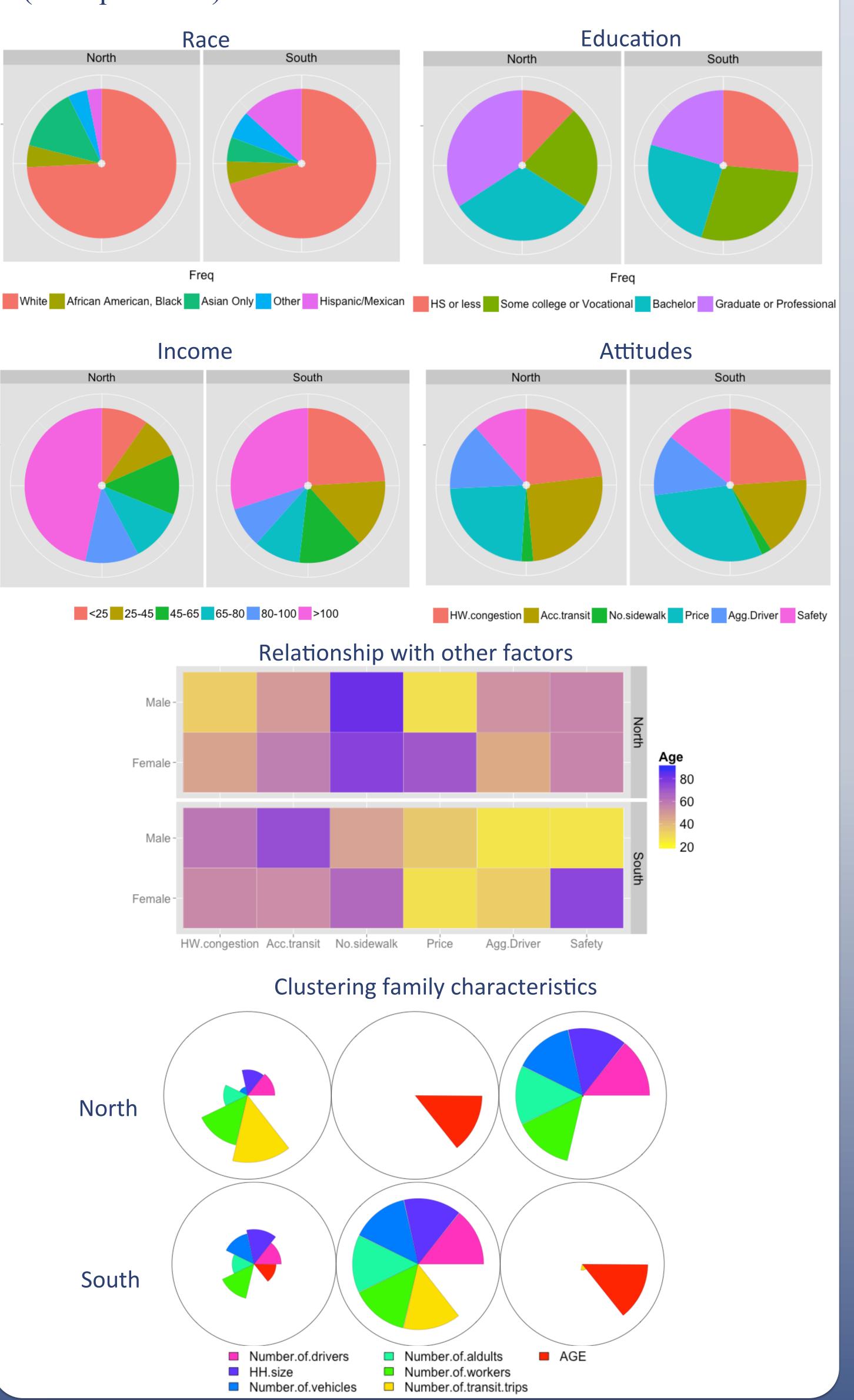

A series of multivariate regressions were performed to identify the characteristics of those in each region who prefer to take transit. The results show that the socio-demographic factors associated with frequency of taking transit that vary between the regions.

| Predictors                               | South                 |                            | North                 |                           |
|------------------------------------------|-----------------------|----------------------------|-----------------------|---------------------------|
|                                          | Model 2<br>y = PTUSED | Model 1<br>y = log(PTUSED) | Model 3<br>y = PTUSED | Model 4<br>y = log(PTUSED |
| (Intercept)                              | 16.473***             | 1.837***                   | 14.761***             | 1.568***                  |
| African American, Black                  | -0.400                | 0.114                      | 0.095                 |                           |
| Asian Only                               | 0.999                 | 0.248*                     | -0.058                |                           |
| Other race                               | -1.247                | -0.037                     | 3.313                 |                           |
| Hispanic/Mexican                         | 3.200**               | 0.237**                    | -3.828                |                           |
| Number of drivers                        | 1.602*                | 0.169**                    | 1.287                 |                           |
| \$25,000 - \$44,999                      | -2.476*               | -0.248**                   | -1.249                |                           |
| \$45,000 - \$64,999                      | -3.215**              | -0.436***                  | 0.255                 |                           |
| \$65,000 - \$79,999                      | -3.609**              | -0.436***                  | -0.962                |                           |
| \$80,000 - \$99,999                      | -3.712**              | -0.403***                  | -1.865                |                           |
| more than \$100,000                      | -4.218***             | -0.343***                  | -1.034                |                           |
| HH size                                  | -0.616*               | -0.065 **                  | -1.347**              | -0.127***                 |
| Number of vehicles                       | -2.597***             | -0.236***                  | -2.399***             | -0.209***                 |
| Number of adults                         | 1.345                 | 0.084                      | 1.313                 | 0.261***                  |
| Number of workers                        | -0.085                |                            | 0.245                 |                           |
| Foreign born                             | -0.759                |                            | 2.048*                | 0.152*                    |
| Has driver status                        | -0.805                | 0.234*                     | 2.578                 | 0.264                     |
| Some college or Vocational               | 0.456                 | 0.044                      | 1.399                 | 0.264**                   |
| Bachelor                                 | -1.440                | -0.127                     | 1.227                 | 0.170                     |
| Graduate or Professional                 | -1.949                | -0.112                     | 1.099                 | 0.197*                    |
| Access to/availability of public transit | 6.203***              | 0.508***                   | 6.405***              | 0.684***                  |
| Lack of walkways or sidewalks            | 2.715                 | 0.041                      | 0.538                 | -0.157                    |
| Price of travel                          | 0.205                 | 0.041                      | 0.946                 | 0.219**                   |
| Aggressive / distracted drivers          | 0.178                 | -0.087                     | 0.701                 | 0.082                     |
| Safety concerns                          | 0.075                 | 0.006                      | -0.132                | 0.026                     |
| AGE                                      | -0.040                | -0.006***                  | -0.105***             | -0.007***                 |
| Male                                     | -0.659                | -0.112*                    | -1.192                | -0.174**                  |
| Not a worker                             | -3.193***             | -0.203***                  | -4.113***             | -0.327***                 |
| <b>DF</b>                                | 2418                  | 2410                       | 1577                  | 1578                      |
| p-value                                  | <2.2e-16              | <2.2e-16                   | <2.2e-16              | <2.2e-16                  |
| Adjusted R-squared                       | 0.104                 | 0.147                      | 0.101                 | 0.142                     |

signif.codes: '\*\*\*' 0.001 '\*\*' 0.01 '\*' 0.05

## Conclusion

- A significant association between region and views on public transit.
- The models were able to distinguish between respondents who did and did not take transit and between regions.
- Major differences between regions in trends in propensity to use public transit related primarily to race, ethnicity, and income.